Муниципальное общеобразовательное учреждение «Средняя общеобразовательная школа с. Ивантеевка имени И.Ф. Дрёмова Саратовской области» Центр дополнительного образования цифрового и гуманитарного профилей «Точка Роста»

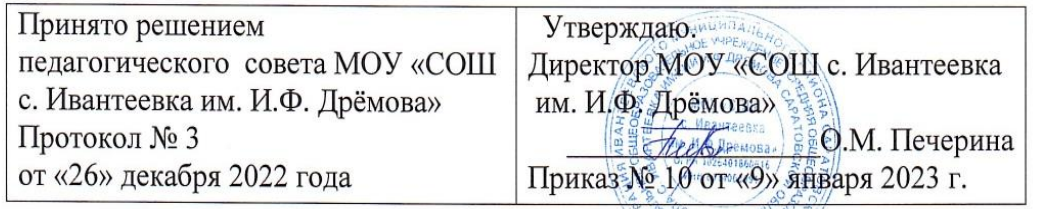

"СРЕДНЯЯ ОБЩЕОБРАЗОВАТЕЛЬНОЕ<br>ОБЩЕОБРАЗОВАТЕЛ <sub>УЧРЕЖДЕНИЕ "СРЕДНЯЯ</sub> Дополнительная общеобразовательная ьная школа общеразвивающая программа С.ИВАНТЕЕВКА ИМЕНИ

технической направленности

«Компьютерный старт»

Возраст детей: 7-11 лет Срок реализации: 5 месяцев Вид программы: модифицированная

**МУНИЦИПАЛЬНОЕ** 

"СРЕДНЯЯ

И.Ф.ДРЁМОВА

**САРАТОВСКОЙ** ОБЛАСТИ"

ОБЩЕОБРАЗОВАТЕЛ Подписано цифровой БНОЕ УЧРЕЖДЕНИЕ подписью:<br>"Сослыва муниципальное

> OBLIEOBPA3OBATEJIBHAR ШКОЛА С.ИВАНТЕЕВКА

САРАТОВСКОЙ ОБЛАСТИ"

Лата: 2023.10.27 20:39:26

ИМЕНИ И.Ф.ДРЁМОВА

 $+04'00'$ 

Разработчик программы Лоптев Богдан Александрович педагог дополнительного образования

с. Ивантеевка 2023 год

#### Комплекс основных характеристик 1. дополнительной общеобразовательной программы

#### 1.1. Пояснительная записка

В настоящее время компьютерное образование и воспитание приобретают ведущую роль в решении проблемы выживания человечества. Информационные технологии, предъявляющие высокие требования к интеллекту работников, занимают лидирующее положение на международном рынке труда. Но если навыки работы с конкретной техникой можно приобрести непосредственно на рабочем месте, то мышление, не развитое в определенные природой сроки, таковым и останется.

общеобразовательная обшеразвивающая Лополнительная программа «Компьютерный старт» технической направленности ориентирована на поиск обучающимися ответов на вопросы, с которыми им приходится сталкиваться в повседневной жизни при работе с большим объемом информации.

Актуальность программы обусловлена стратегией технического развития, общества, перспективами развития, запросами социальным заказом  $\overline{\mathbf{M}}$ потребностями конкретных получателей образовательных услуг - обучающихся и их родителей (законных представителей).

Отличительная особенность программы заключается в структуре педагогического взаимодействия на формирование знаний основных программ для работы с компьютером, умений работать с ним под контролем педагога, умения самостоятельно планировать свою деятельность, а также в создании благоприятных условий для более раннего, по сравнению со школьной программой, «погружения» детей в обработки информации, что предоставляет детям возможность выбора дальнейшего профессионально-ориентированного обучения в соответствии с их способностями и предпочтениями.

Адресат программы: Программа рассчитана на детей 7-11 лет.

Возрастные особенности. Дети этой возрастной группы очень любознательны, общительны, эмоциональны, более усидчивы. Им необходимо давать посильные задания, создавать ситуацию успеха, эмоционально поддерживать, хвалить, словесно поощрять. Они активно участвуют в коллективной и самостоятельной деятельности, стремятся к самореализации, имеют потребность в игре, подражают, копируют. Ребенок готов сосредоточиться на учебе и развитии, он может лучше концентрировать внимание, у него увеличивается объем памяти.

Объем программы: 20 часов

# Сроки реализации программы - 5 месяцев

Режим занятий: занятия проводятся 1 раз в неделю по 1 академическому часу. Длительность - 40 минут.

#### 1.2. Цель и задачи программы

Цель: формирование компетентностей в области обработки информации, развитие творческих способностей посредством современных компьютерных технологий.

# **Задачи программы:**

# *Обучающие:*

- **1.** Обучение приёмам работы на компьютере (восприятия информации с экрана, ее анализа, управления мышью и клавиатурой);
- **2.** Формирование логического и комбинационного мышления, начал алгоритмического мышления у детей 6-10 лет и креативной деятельности с использованием компьютера;
- **3.** Формирование представлений о роли и месте информационных технологий, информационном содержании трудовых процессов в постиндустриальном обществе и ценностного отношения к ним;
- **4.** Выработка стабильных навыков получения и обработки информации, ориентированная на запросы личностного развития;

# *Развивающие:*

- **1.** Развитие логического мышления и пространственного воображения;
- **2.** Расширение кругозора;

**3.** Развитие памяти, внимания, речи, творческого воображения, математического и образного мышления;

**4.** Развитие представлений об информационной картине мира, общности закономерностей информационных процессов в системах различной природы;

**5.** Развитие способностей к быстрой адаптации в изменяющейся информационной среде деятельности;

# *Воспитательные:*

- **1.** Формирование общественно-активной личности, обладающей востребованными компетенциями;
- **2.** Воспитание культуры общения и поведения в социуме;

# **1.3. Планируемые результаты**

# **Предметные:**

 *Обучающиеся должны* 

 *знать*:

- алгоритм запуска 3D принтера Wanhao Duplicator;
- основные функции 3D принтера Wanhao Duplicator;
- правила безопасного пользования 3D принтера Wanhao Duplicator;
- алгоритм запуска графического редактора Paint;
- интерфейс программы Paint;
- способы создания графического изображения в Paint;
- основные приемы работы с объектами;
- алгоритм запуска текстового редактора MicrosoftOffice;
- основные функции текстового редактора;
- набор текста и редактирование;
- алгоритм запуска программы PowerPoint;
- основные функции программы PowerPoint;
- способы создания презентации;
- технику безопасности в компьютерном классе.

*уметь:*

- безопасно использовать 3D принтер Wanhao Duplicator;
- запускать программу Paint;
- производить настройку программного интерфейса;
- работать с инструментами графического редактора Paint;
- запускать программу MicrosoftOffice
- работать с инструментами MicrosoftOffice;
- запускать программу PowerPoint;

- работать с инструментами PowerPoint.

#### **Метапредметные:**

- самостоятельно определять цель своего обучения, формулировать для себя новые задачи в творческой деятельности;

- уметь оценивать правильность выполнения поставленной задачи, собственные возможности её решения;

- основные навыки работы в группе;

**Личностные результаты:**

-положительная мотивация и познавательный интерес к изучению курса;

-способность к самооценке;

-начальные навыки сотрудничества в разных ситуациях и формах работы;

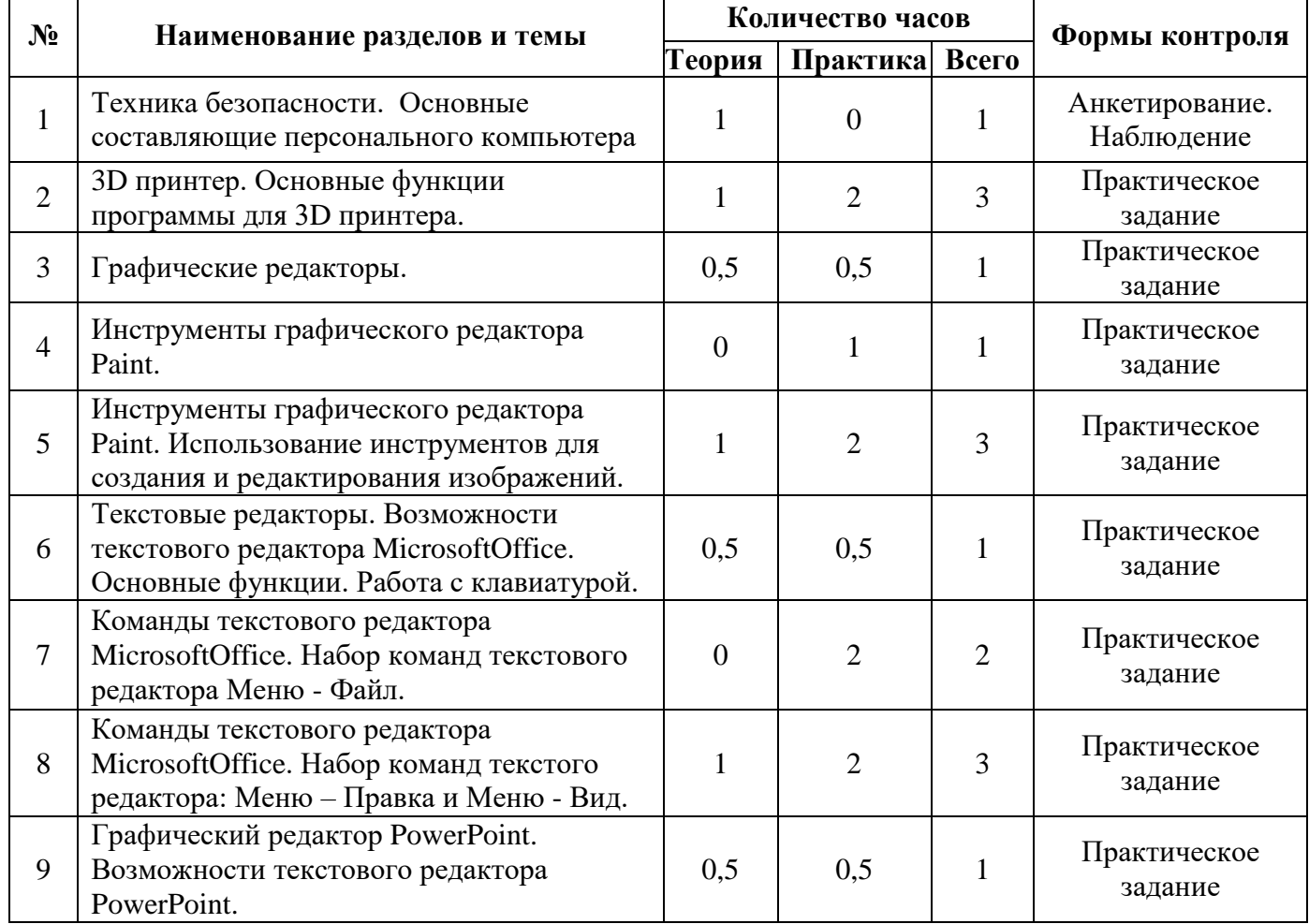

# **1.4.Учебный план**

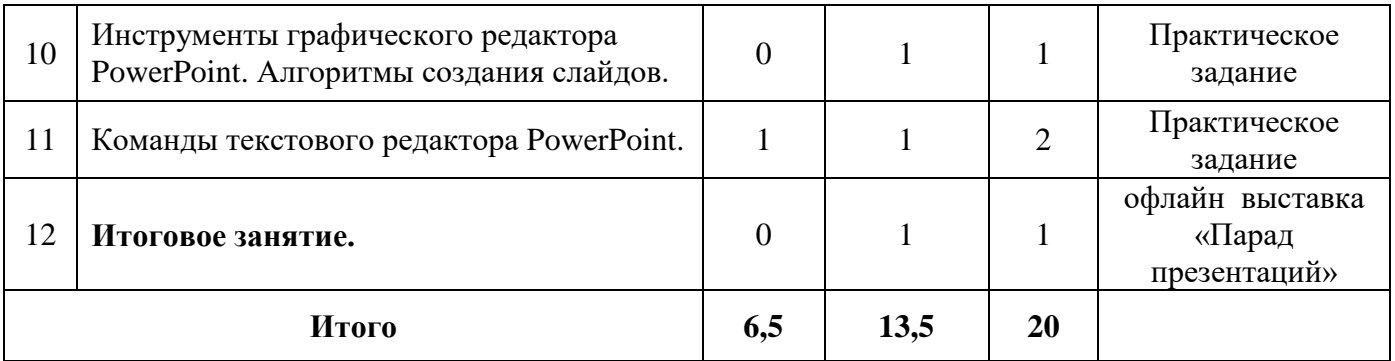

# **1.5. Содержание учебного плана**

# **Тема 1. Техника безопасности**

Правила поведения в кабинете. Основные составляющие персонального компьютера и их назначение. Безопасный запуск/отключение 3D принтера и персонального компьютера.

# **Тема 2. 3D принтер**

Персональное обеспечивание для 3D принтера, основные функции программы для 3D принтера, подготовка и запуск печати.

# **Тема 3. Графические редакторы**

Графические редакторы. Возможности графического редактора Paint. Среда графического редактора Paint. Режимы работы графического редактора.

# **Тема 4. Инструменты графического редактора Paint**

Набор инструментов графического редактора. Использование инструментов для создания и редактирования изображений. Раздаточный материал: «Памятка по Paint»

# **Тема 5. Инструменты графического редактора Paint**

Набор инструментов графического редактора. Графические примитивы. Использование инструментов для создания и редактирования изображений.

#### **Тема 6. Текстовые редакторы**

Возможности текстового редактора MicrosoftOffice. Основные функции. Работа с клавиатурой.

# **Тема 7. Команды текстового редактора MicrosoftOffice**

Набор команд текстового редактора **Меню - Файл**. Использование команд при создании и редактировании текста. Типы файлов.

# **Тема 8. Команды текстового редактора MicrosoftOffice**

Набор команд текстого редактора: **Меню – Правка** и **Меню - Вид**. Использование команд при создании и редактировании текста. Буфер обмена.

# **Тема 9. Графический редактор PowerPoint**

Возможности текстового редактора **PowerPoint**. Основные функции. Работа с презентацией.

#### **Тема 10. Инструменты графического редактора PowerPoint**

Структура презентации. Алгоритмы создания слайдов. Cтили и виды слайдов.

# **Тема 11. Команды текстового редактора PowerPoint**

Создание презентации. Защита презентации.

**Тема 12. Итоговое занятие.**

#### **1.6.Формы аттестации.**

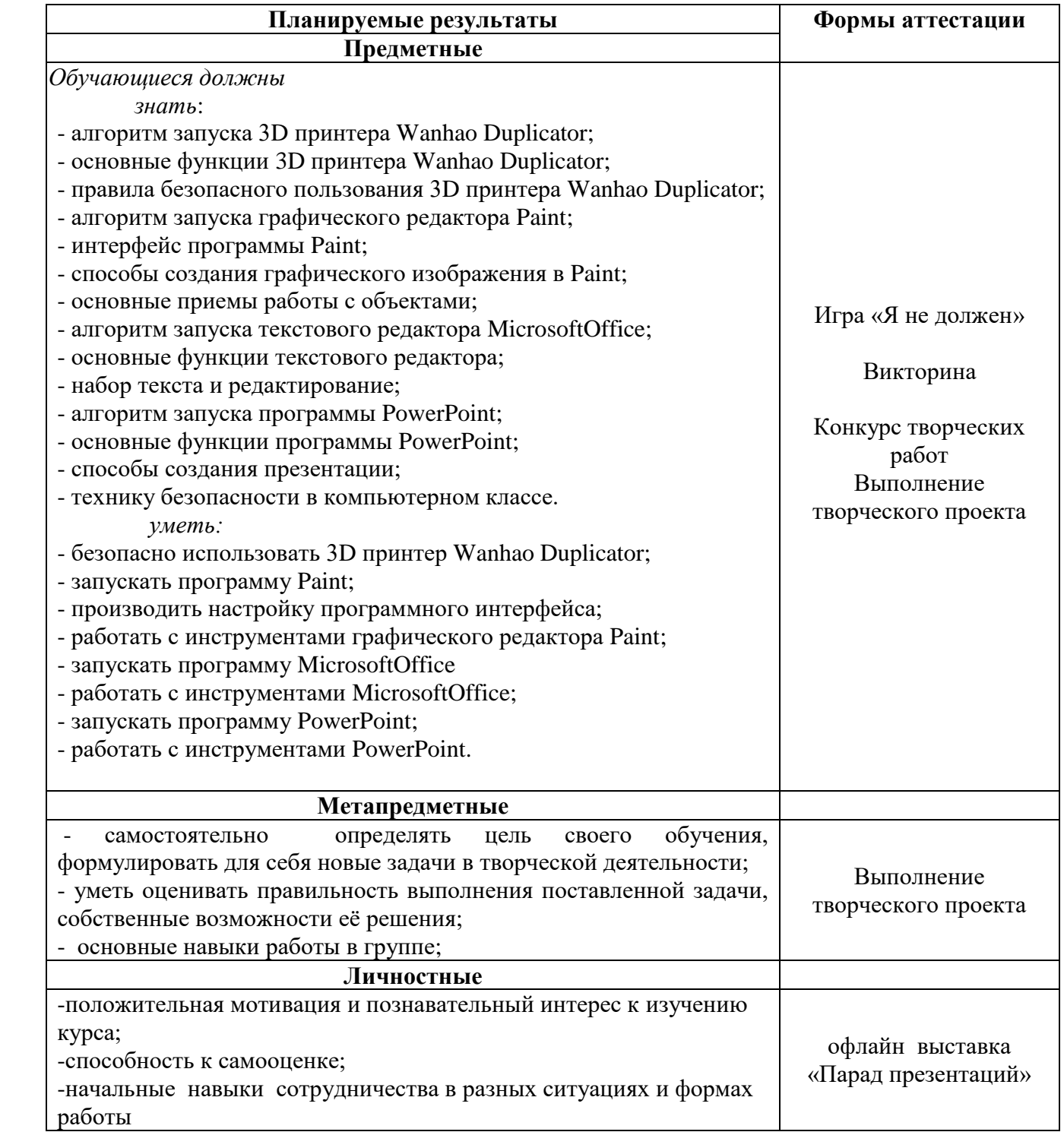

#### Формы контроля результатов:

Для отслеживания результатов предусматриваются следующие **формы контроля**:

**Стартовый,** позволяющий определить исходные знания обучающихся (собеседование)

#### **Текущий в форме наблюдения:**

- прогностический, то есть проигрывание всех операций учебного действия до начала его реального выполнения;

- пооперационный, то есть контроль за правильностью, полнотой и последовательностью выполнения операций, входящих в состав действия;

- рефлексивный, контроль, обращенный на ориентировочную основу, «план» действия и опирающийся на понимание принципов его построения;

- контроль по результату, который проводится после осуществления учебного действия методом сравнения фактических результатов или выполненных операций с образцом.

**Итоговый** контроль в формах:

-практические работы;

-творческие работы обучающихся;

- контрольные задания.

**Самооценка и самоконтроль** определение обучающимся границ своего «знания - незнания», своих потенциальных возможностей, а также осознание тех проблем, которые ещё предстоит решить в ходе осуществления деятельности.

Содержательный контроль и оценка результатов обучающихся предусматривает выявление индивидуальной динамики качества освоения программы ребёнком и не допускает сравнения его с другими детьми.

#### **Формы подведения итогов реализации программы.**

По окончании курса обучающимся предоставляется возможность ответить на вопросы и выполнить практическое задание или выполнить творческий проект, требующий проявить знания и навыки по ключевым темам. Результаты работ фиксируются в карте мониторинга (результативности) или на фото- или видео в момент демонстрации созданных ими работ. Фото- и видео материалы по результатам работ обучающихся могут размещаться на сайте учреждения и могут быть рекомендованы для участия в конкурсах разного уровня.

# **2.Комплекс организационно - педагогических условий 2.1.Методическое обеспечение программы**

Основными принципами обучения являются:

1.Научность.Принцип, предопределяющий сообщение обучающимся только достоверных, проверенных практикой сведений, при отборе которых учитываются новейшие достижения науки и техники.

2.Доступность. Предусматривает соответствие объема и глубины изучаемого материала уровню общего развития обучающихся в данный период, благодаря чему, знания и навыки могут быть сознательно и прочно усвоены.

3.Связь теории с практикой. Обязывает вести обучение так, чтобы обучающиеся могли сознательно применять приобретенные ими знания на практике.

4.Воспитательный характер обучения. Процесс обучения является воспитывающим, обучающийся не только приобретает знания и нарабатывает навыки, но и развивает свои способности, умственные и моральные качества.

5.Наглядность. Объяснение принципа работы графического редактора Paint.

6.Систематичность и последовательность. Учебный материал дается по определенной системе и в логической последовательности с целью лучшего его освоения. Как правило, этот принцип предусматривает изучение материала от простого к сложному, от частного к общему.

7.Закрепление умений и навыков должно достигаться неоднократным целенаправленным повторением и тренировкой.

8.Индивидуальный подход в обучении. В процессе обучения педагог исходит из индивидуальных особенностей обучающихся.

#### **Формы занятий**

На занятиях используются коллективная, групповая, парная, индивидуальная формы организации учебной деятельности.

К традиционным формам организации деятельности обучающихся в рамках реализации программы относятся: теоретическое и практическое занятие.

На теоретических занятиях используются вербальные методы: объяснение с использованием аудио, а также ИКТ технологии.

На практических занятиях – методы проектирования, программирования и моделирования. Практические занятия начинаются с изучения (повторения) правил техники безопасности и сопровождаются и/или заканчиваются тщательным разбором допущенных ошибок.

#### **Методы организации учебного процесса**

Используемые методы организации и проведения занятия:

-объяснительно-иллюстративный, или информационно-рецептивный: беседа, объяснение, демонстрация презентаций.;

-репродуктивный: воспроизведение действий по применению знаний на практике, деятельность по алгоритму;

-частично-поисковый или эвристический метод;

-исследовательский метод, когда обучающимся дается познавательная задача, которую они решают самостоятельно, подбирая для этого необходимые методы.

#### **2.2.Условия реализации программы**

#### **Форма обучения:** очная.

Программа реализуется на базе школы МОУ «СОШ с. Ивантеевка им. И.Ф. Дрёмова», в кабинете «Класс информационных технологий» Центра образования цифрового и гуманитарного профилей «Точка роста».

#### **Материально-техническое обеспечение.**

- Ноутбуки
- 3D принтер Wanhao Duplicator;
- Принтер
- Мультимедийный проектор
- Интерактивный комплекс

#### **Кадровое обеспечение программы**:

Педагог дополнительного образования.

#### **2.3.Список литературы**

#### **для педагога**

1.Тур С.Н., Бокучава Т.П. Методические рекомендации для учителя, Санкт-Петербург: «БХВ – Петербург», 2005 г.

2. Русакова О. Л. Информатика: уроки развития. Материалы для занятий с учениками начальной школы // Информатика (приложение к газете "Первое сентября"). №№ 31, 32, 2000.

4. Асанин С. Смекалка для малышей. Занимательные задачи, загадки, ребусы, головоломки. — М.: Омега, 1996.

5. Суворова Н. И. От игр и задач к моделированию // Информатика и образование. № 6, 1998, с. 31—37.

#### **для родителей и обучающихся**

1.Тур С.Н., Бокучава Т.П. Учебник-тетрадь по информатике для учащихся Санкт-Петербург:, «БХВ – Петербург», 2005 г.

2.Агафонова И. Н. Учимся думать. Сб. занимательных логических задач, тестов и упражнений / Уч. пособие. — СПб.: МиМ-Экспресс, 1996.

# **Интернет-ресурсы**

- 1. 1.Интернет портал PROШколу.ru [http://www.proshkolu.ru/](https://infourok.ru/go.html?href=http%3A%2F%2Fwww.proshkolu.ru%2Fclub%2Fmaths%2Ffile2%2F322771%2F)
- 2. 2.http://school-collection.edu.ru/catalog/rubr/58a0dbdd-8ae9-43b1-937eef6397e6c1c3/?&subject=19 – единая коллекция цифровых образовательных ресурсов.